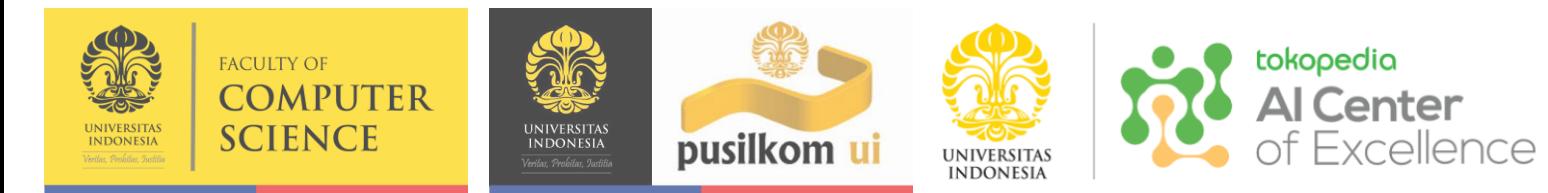

# AI for Text Analytics Fariz Darari, Ph.D.

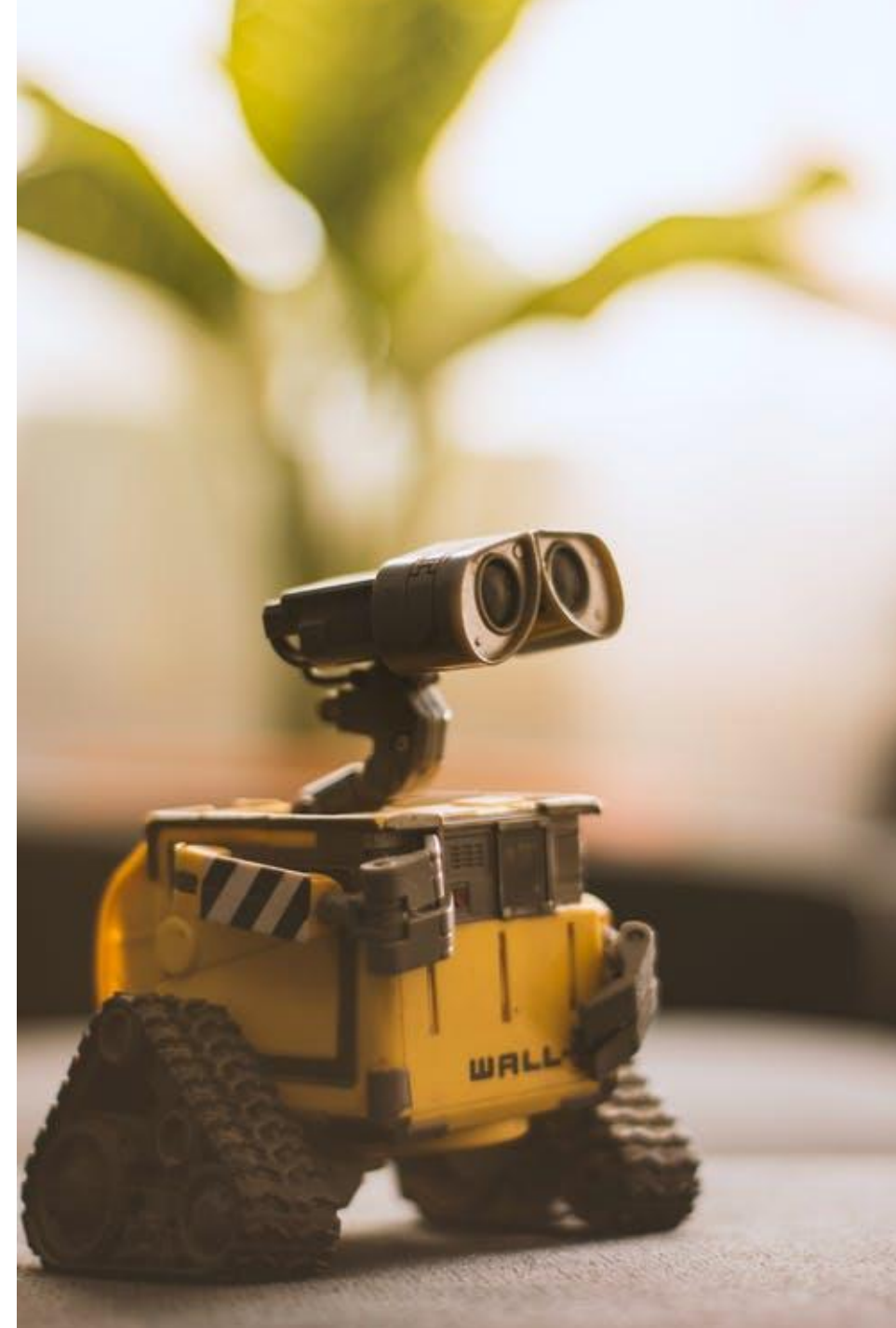

### SLIDES BY Fariz Darari, Ph.D.

Assistant Professor at Faculty of CS, UI Co-Director at Tokopedia-UI AI Center Training Manager at Pusilkom UI

#### Education:

Libera Università di Bolzano, Italy Technische Universität Dresden, Germany Universitas Indonesia

*Arek Malang budal nang Berlin taun 2011*

#### Awards:

SWSA Distinguished Dissertation Enno Heidebroek Award EMCL Best Thesis

Spree River, Berlin, circa 2011

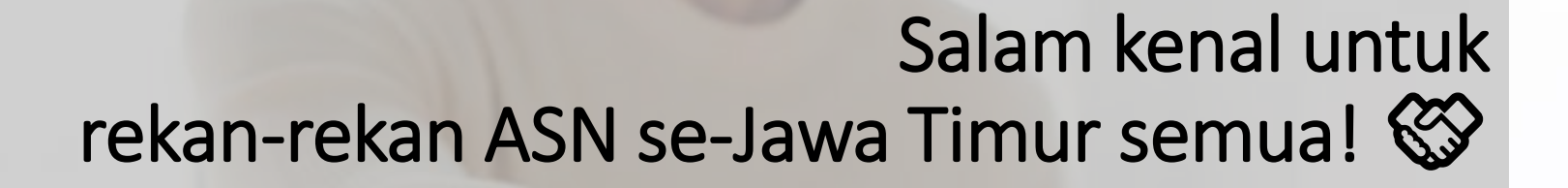

Salam hangat dari Universitas Indonesia! 20

### SLIDES BY FASILKOM UI

SLIDES BY

# FASILKOM UI What is text analytics?

# SLIDES BY

### Text Analytics FASILKOM

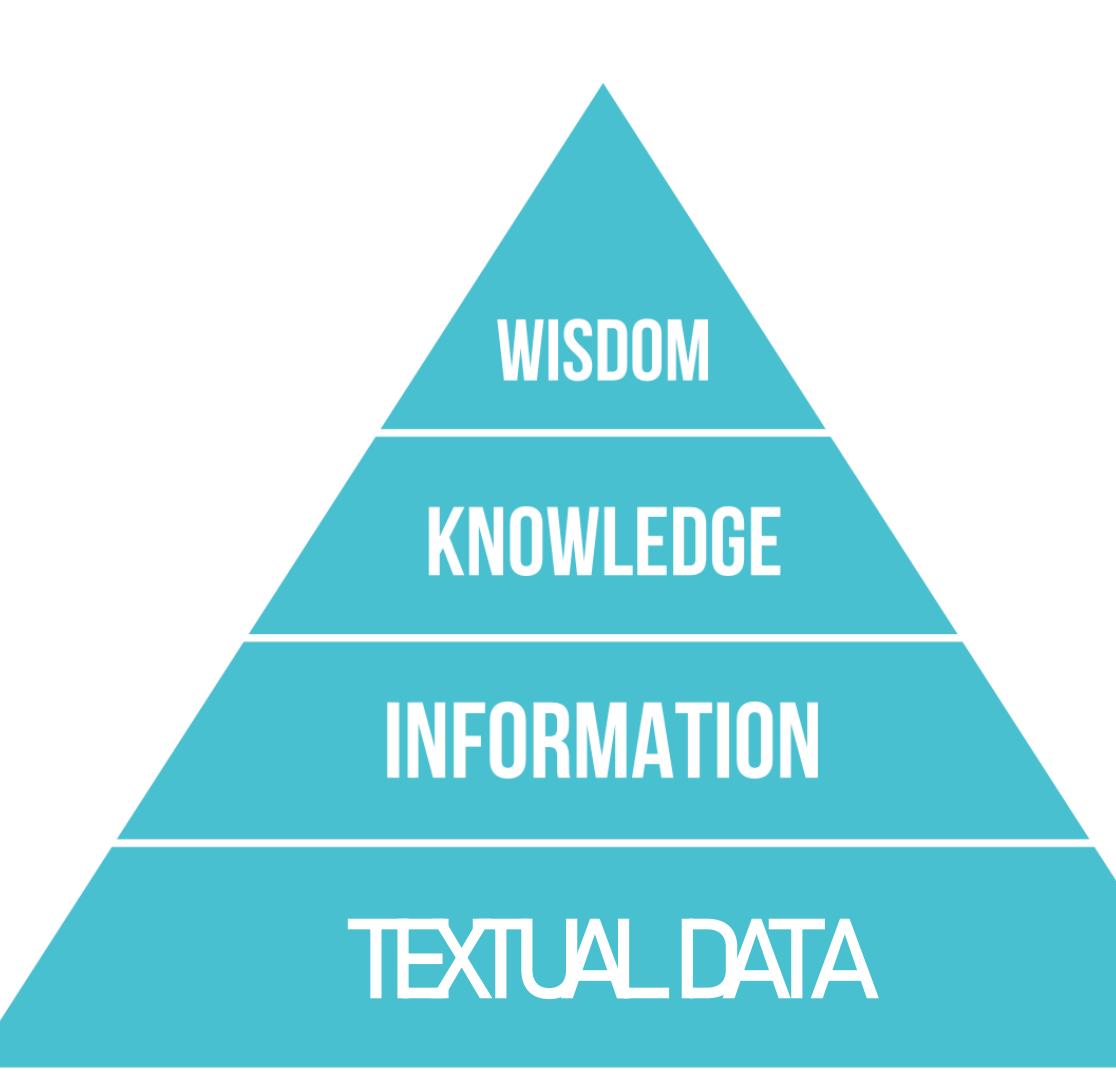

It is the process of using computers, to read and understand texts, for business and organizational wisdom and actionable insights.

### Text Analytics relies on NLP FASILKOM UI

#### **WHAT IS NATURAL LANGUAGE PROCESSING?**

The interdisciplinary field of computer science and linguistics. NLP is the ability for computers to understand human language.

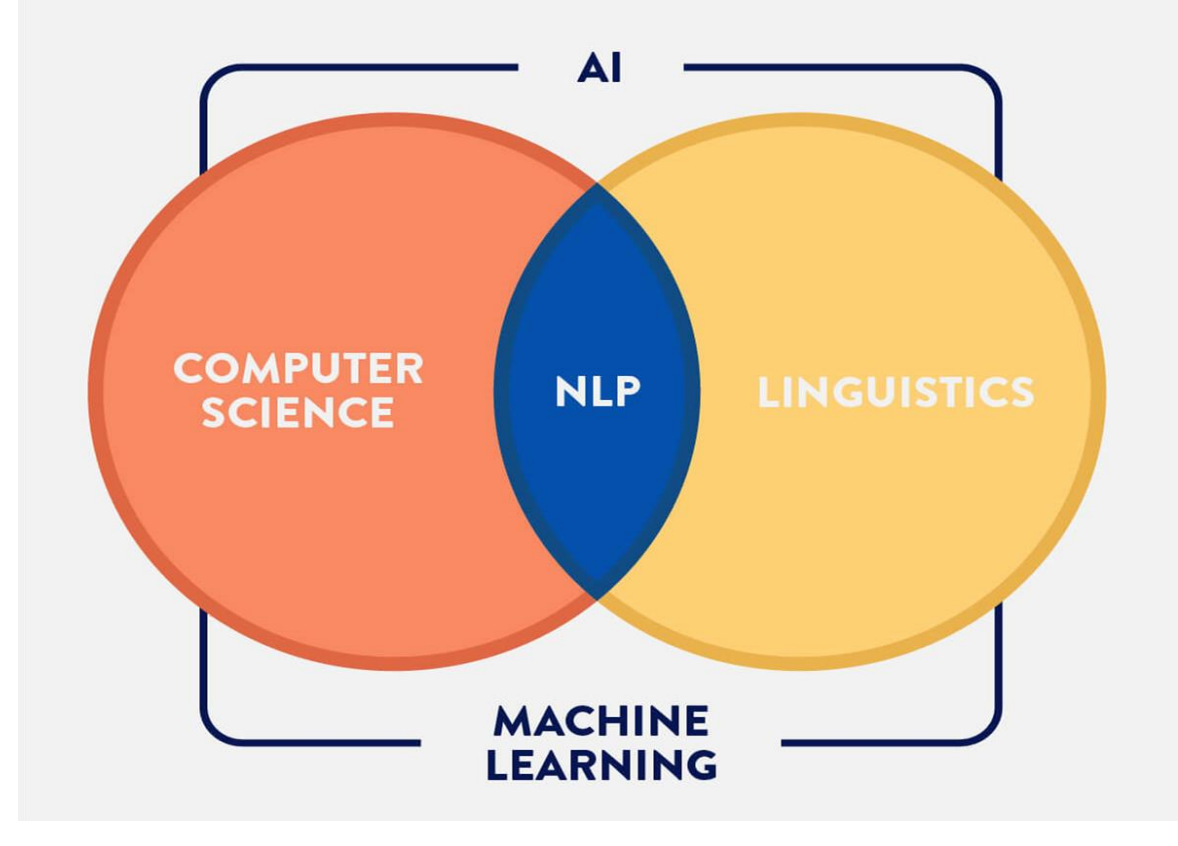

# SLIDES BY

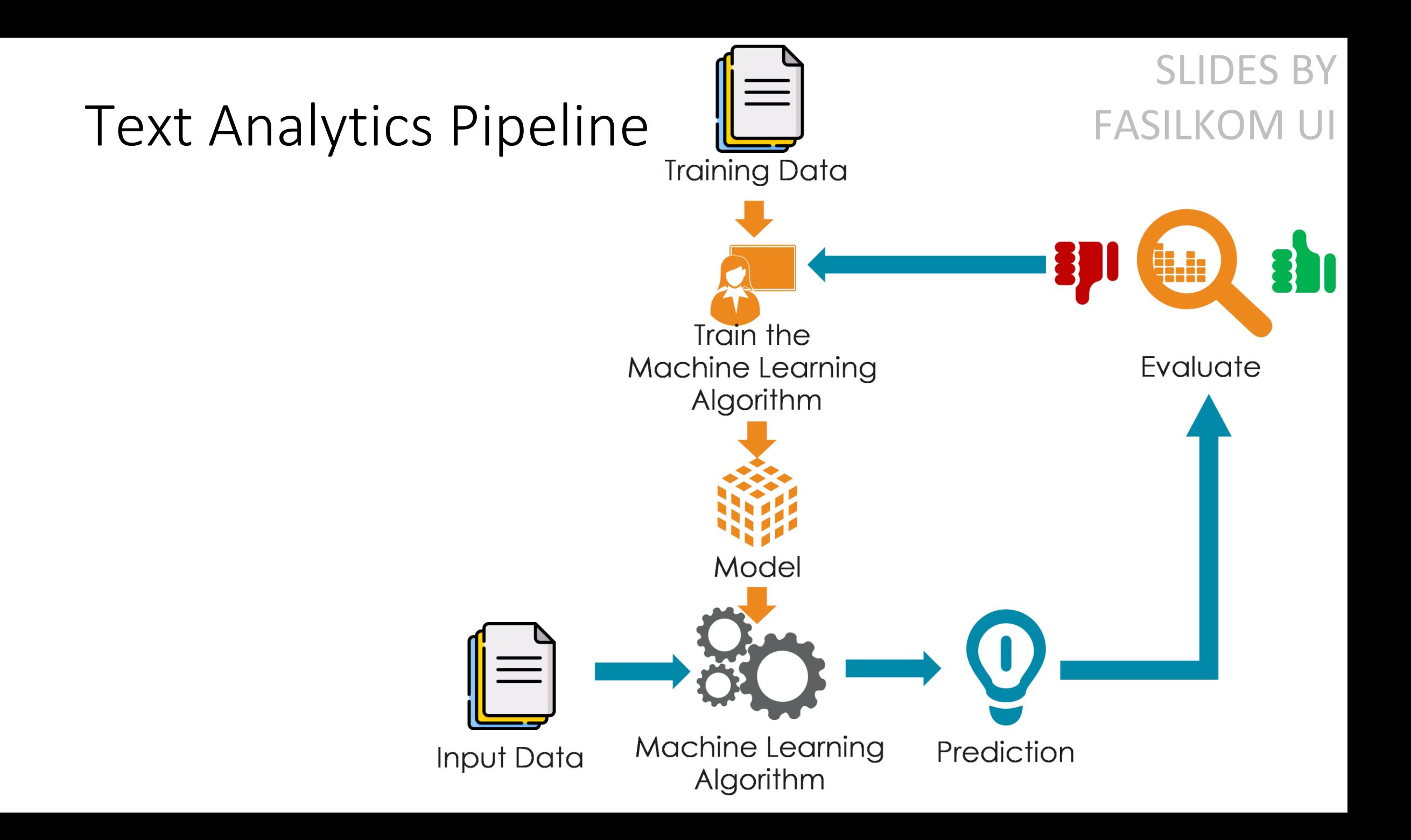

#### SLIDES BY FASILKOM UI

SLIDES BY

# FASILKOM UI Text analytics use cases

# Word Cloud

### SLIDES BY **FASILKOM**

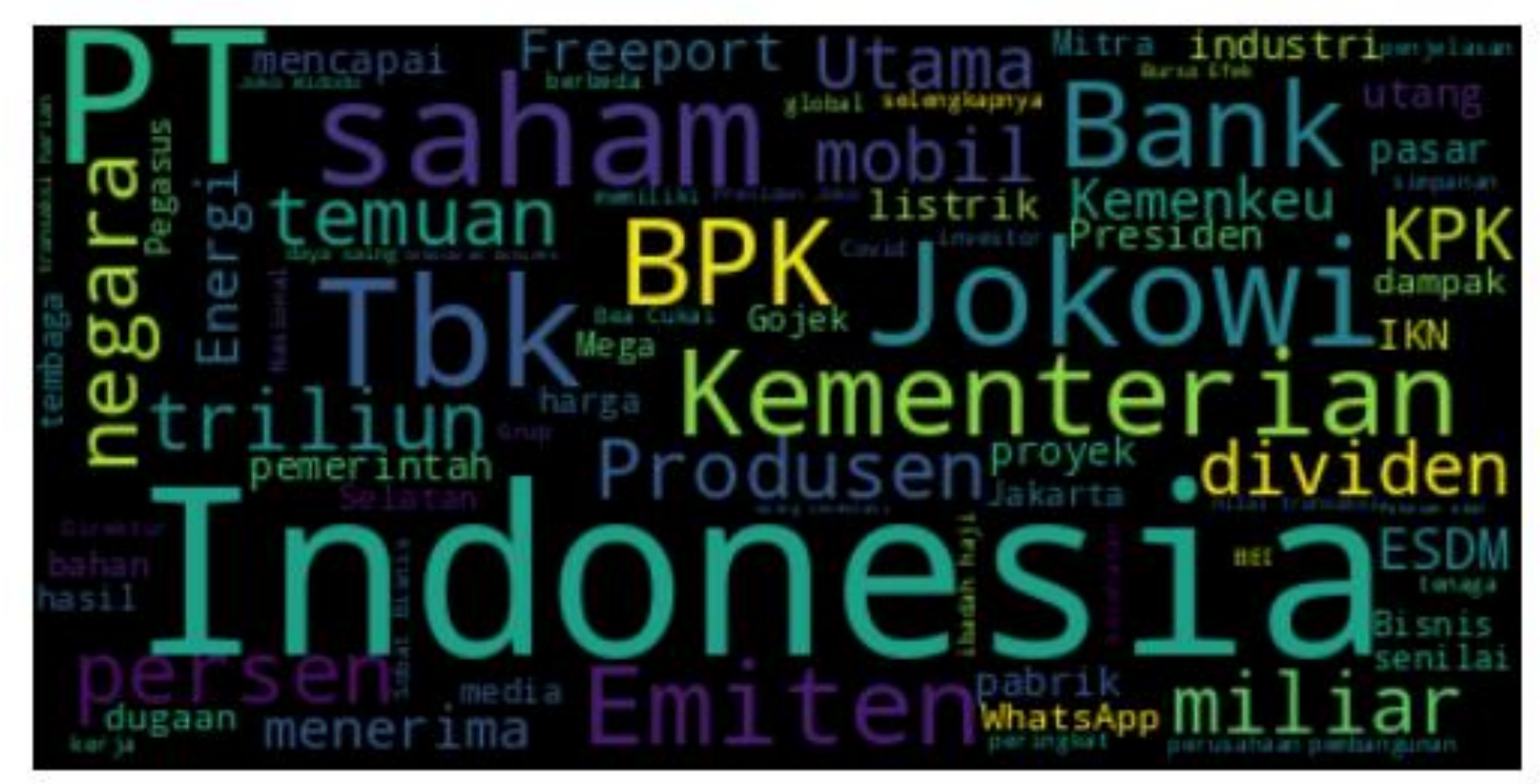

A word cloud provides a simple yet beautiful visualization of important keywords in a text

SLIDES BY FASILKOM UI

Note: The word cloud above is generated from tweets of https://twitter.com/Bisniscom

## Word Cloud: DIY FASILKOM

SLIDES BY

Let's create your own word cloud in just two steps:

- 1) Find a text then copy-paste the text into: <https://worditout.com/word-cloud/create>
- 2) Now click: **Generate**

Tips: On the word cloud result, you can click **Regenerate** to change the word cloud style to suit your personality  $\circled{3}$ 

### Entity Extraction

### SLIDES BY FASILKOM UI

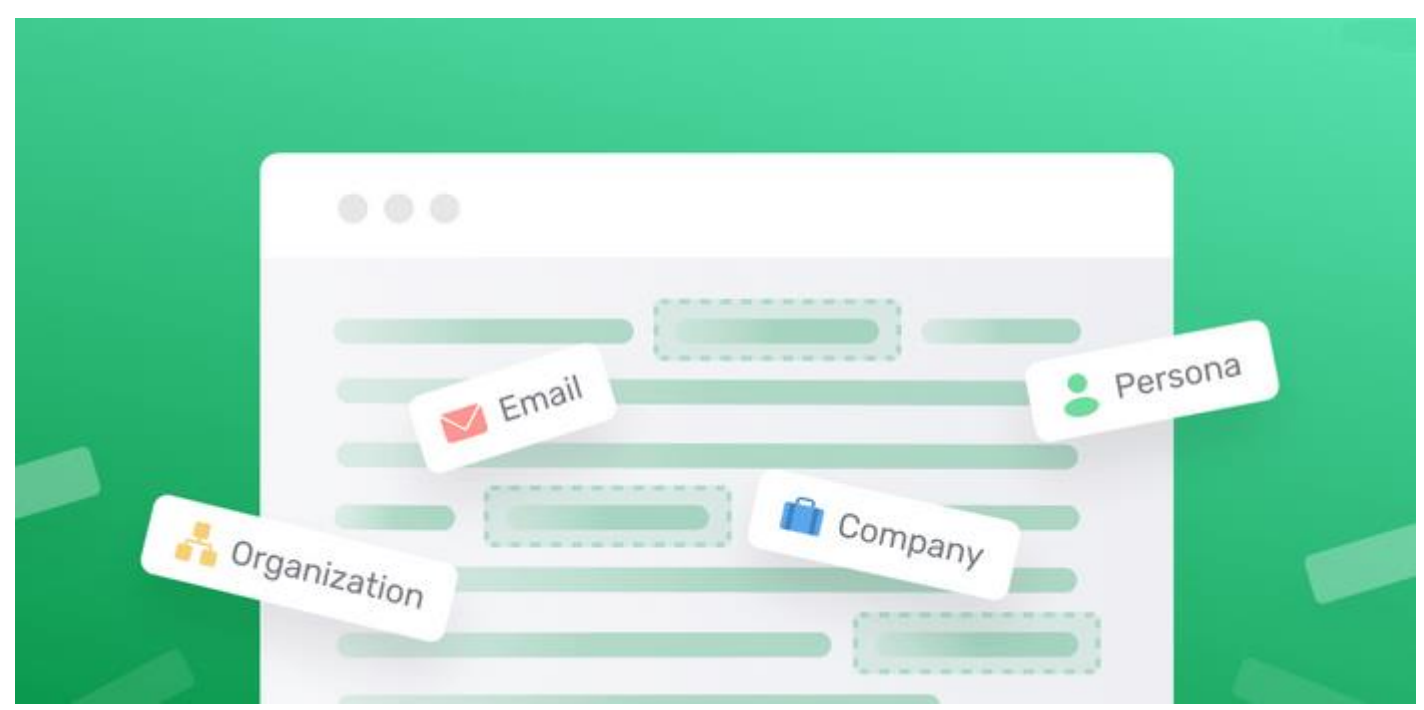

SLIDES BY FASILKOM UI

Entity extraction enables computers to automatically identify or extract entities, like person, organization, event, location,

SLIDES BY **FASILKOM** 

Let's perform entity extraction easily:

- 1) Find a text then copy-paste the text into: <https://www.textrazor.com/demo>
- 2) Now click: **Analyze**
- 3) The extracted entities will appear in bold texts.

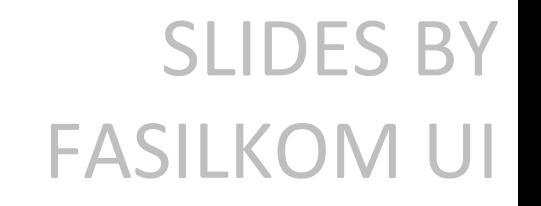

Indonesia is the most beautiful country in the world. I particularly love Surabaya. The people there are so friendly.

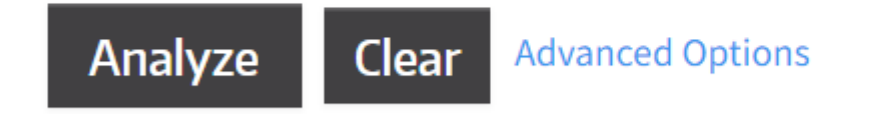

### SLIDES BY FASILKOM UI

Indonesia is the most beautiful country in the world.

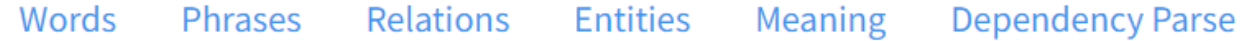

I particularly love Surabaya.

Words Phrases Relations **Entities Meaning Dependency Parse** 

SLIDES BY The people there are so friendly. FASILKOM UI Words Phrases Relations **Entities Meaning Dependency Parse** 

### SLIDES BY FASILKOM UI

I particularly love Surabaya

Words

Phrase **Normalized Entity Id:** Surabaya **Normalized English Entity Id: Surabaya Wikipedia Link:** http://en.wikipedia.org/wiki/Surabaya

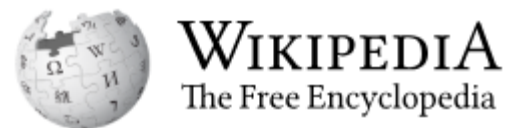

SLIDES BY

FASILKOM UI

#### Surabaya

Article Talk

From Wikipedia, the free encyclopedia

For other uses, see Surabaya (disambiguation).

Surabaya (Javanese: where more on primary Javanese pronunciation: [surobojo]; Indonesian pronunciation: [sura baja] (c) listen)) is the capital city of the Indonesian province of East Java and the second-largest city in Indonesia, after Jakarta. Located on the northeastern corner of Java island, on the Madura Strait, it is one of the earliest port cities in Southeast Asia. According to the National Development Planning Agency, Surabaya is one of the four main central cities of Indonesia, alongside Jakarta, Medan, and Makassar.<sup>[8][9]</sup> The city has a population of 2.87 million within its city limits at the 2020 census and 9.9 million in the extended Surabaya metropolitan area, making it the second-largest metropolitan area in Indonesia.<sup>[10]</sup>

#### SLIDES BY FASILKOM UI

The city was settled in the 10th century by the Kingdom of Janggala, one of the two Javanese kingdoms that was formed in 1045 when Airlangga abdicated his throne in favor of his two sons. In the late 15th and 16th centuries, Surabaya grew to be a duchy, a major political and military power as well as a port in eastern Java, probably under the Majapahit empire.<sup>[11]</sup>

### SENTIMENT ANALYSIS

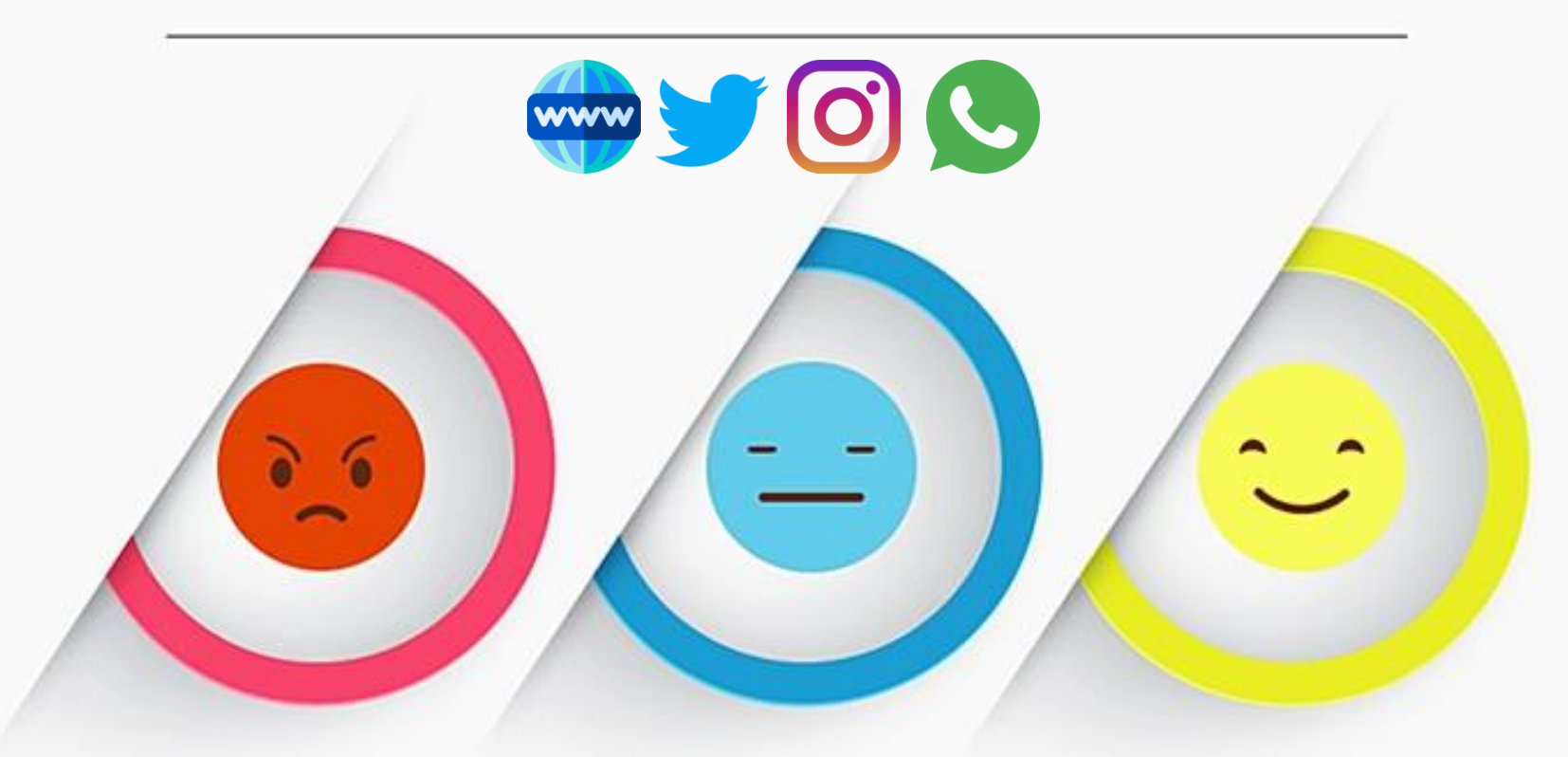

**NEGATIVE** 

SLIDES B Totally dissatisfied with the service. Worst customer **FASILKOM U** care ever.

#### **NEUTRAL**

Good Job but I will expect a lot more in future.

**POSITIVE** 

SLIDES BY

**FASILKOM UI** 

Brilliant effort guys! Loved Your Work.

# Sentiment Analysis: DIY FASILKOM UI

# SLIDES BY

#### **Classify Text**

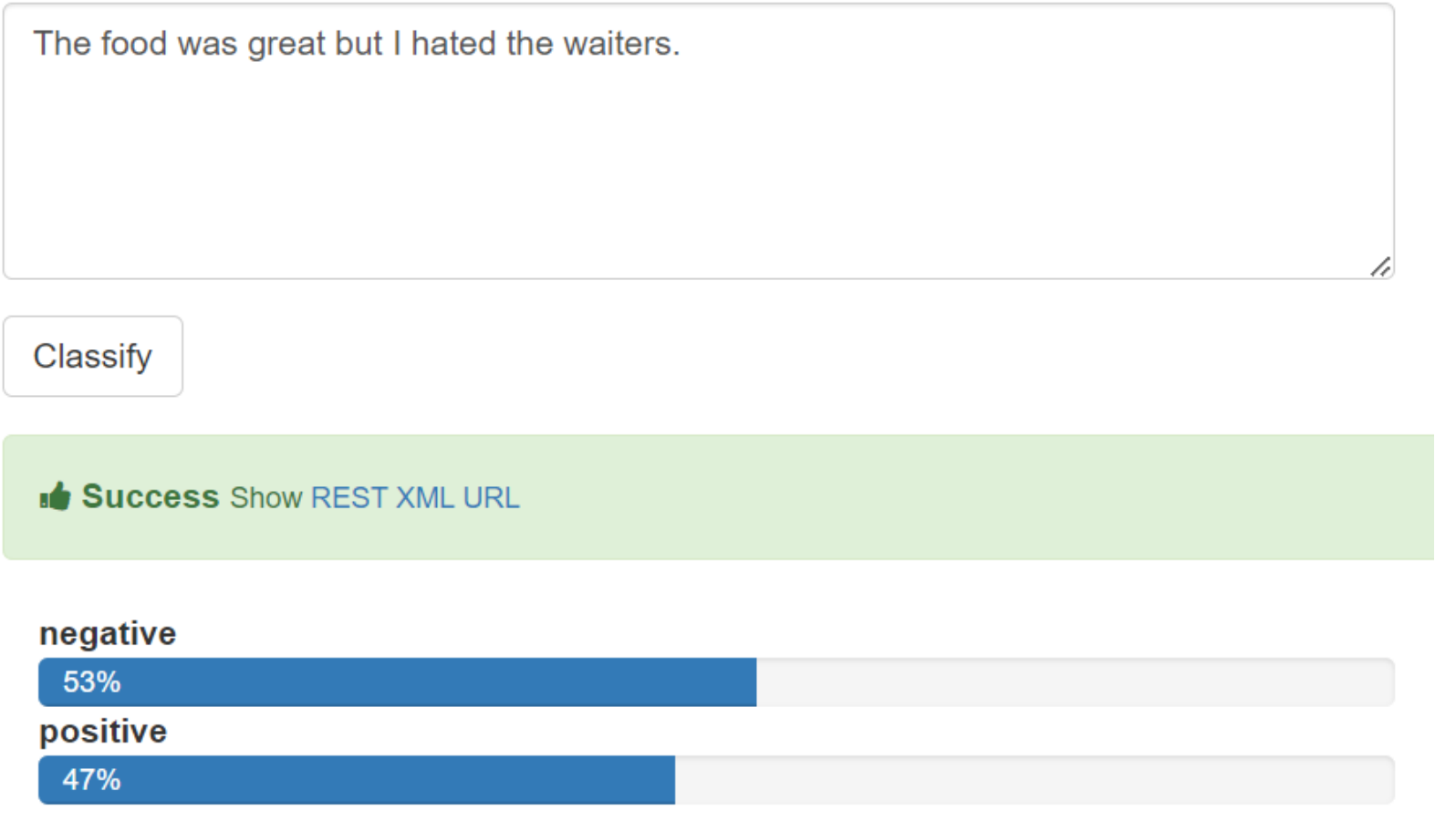

<https://www.uclassify.com/browse/uclassify/sentiment?input=Text>

## Text Classification

### SLIDES BY FASILKOM UI

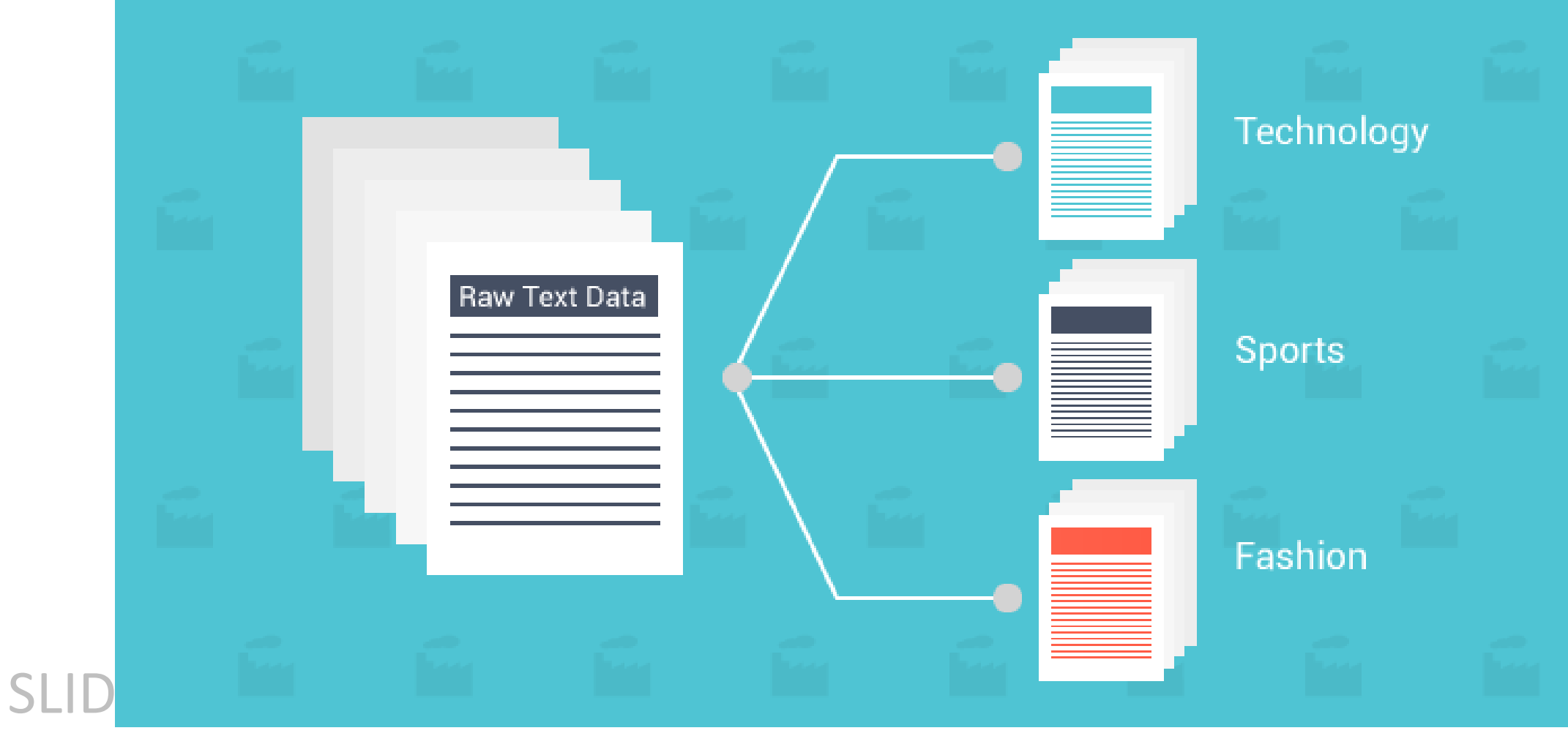

#### FASILKOM UI

# Text Classification: DIY

### SLIDES BY FASILKON

#### **Classify Text**

Cristiano Ronaldo versus Lionel Messi - who is the GOAT? It is the biggest conundrum in football since the 'Diego Maradona or Pele?' debate.

The question of who is better between the Portuguese phenomenon and the empyrean Argentine has dominated the minds of football fans everywhere for the

Classify

**Success** Show REST XML URL

SLIDE Sports FASILKO <https://www.uclassify.com/browse/uclassify/topics?input=Text>

### Text Clustering: Reveal Underlying Topics

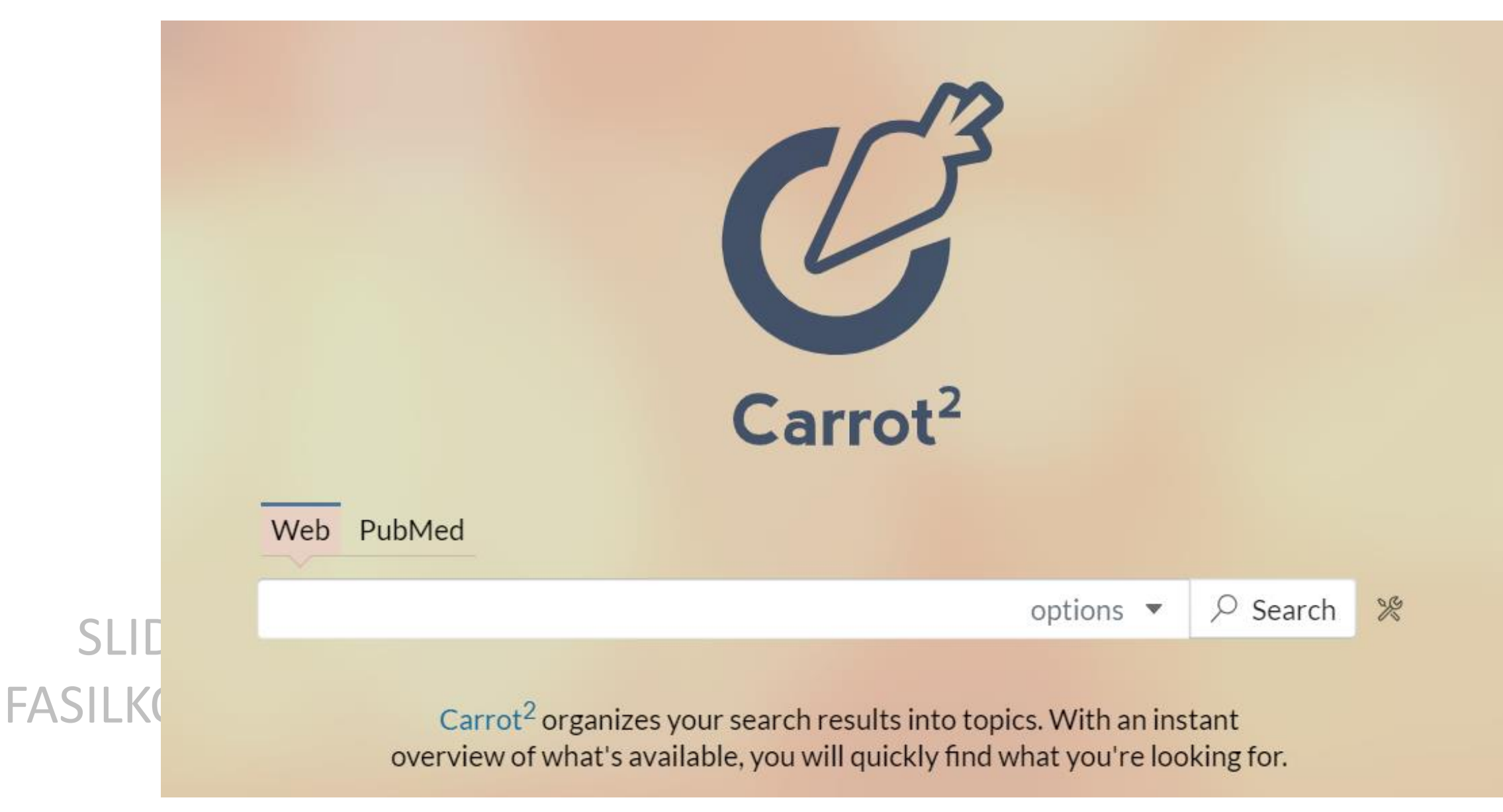

### Text Clustering: Reveal Underlying Topics

### SLIDES BY FASILKOM UI

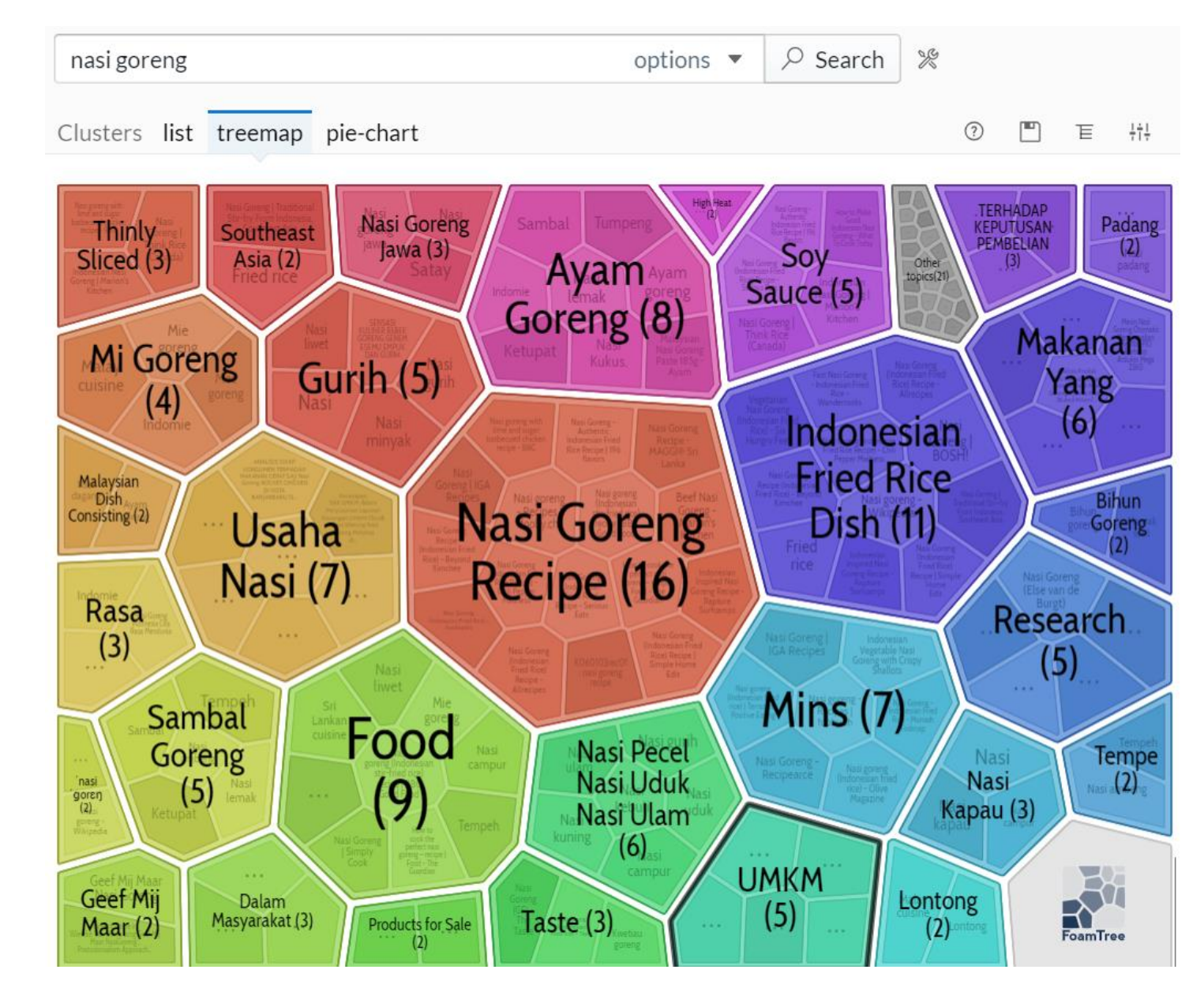

Let's perform text clustering the quick way:

- 1) Go to Carrot at: <https://search.carrot2.org/#/search/web>
- 2) Enter your own keywords you want to do clustering, for example, nasi goreng, speak bola, etc
- 3) Choose the tab **treemap** for a nice clustering visualization

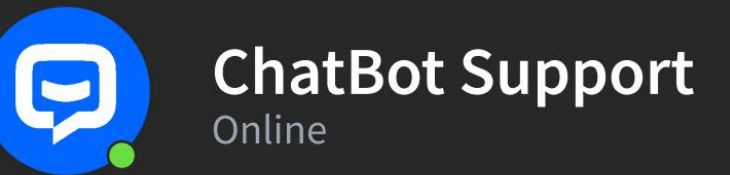

Visitor

Hi, I can't log in into my account. Can you help me with this?

**ChatBot Support** 

 $\boldsymbol{\Theta}$ 

Hello Tom! No worries. I'll send you a link to reset your password.

Visitor

Thank you!

### SLIDES BY FASILKOM UI

#### Chat Bot (Storyteller)

### SLIDES BY FASILKOM UI

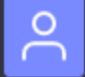

Can you make a bedtime story in Indonesian language about the YouTube channel of Daswer Gaming, which gets more and more viral days by days? The channel is not only about gaming but also cats and creative ways of studying school subjects. The story must include how Daswer, the owner of the channel, is able to make benefits of his channel's popularity for social good (like helping the orphans). Thank you!

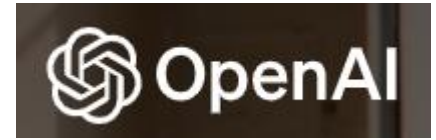

### ChatGPT

Can you make a bedtime story in Indonesian language about the YouTube channel of Daswer Gaming, which gets more and more viral days by days? The channel is not only about gaming but also cats and creative ways of studying school subjects. The story must include how Daswer, the owner of the channel, is able to make benefits of his channel's popularity for social good (like helping the orphans). Thank you!

### SLIDES BY **FASILKOM**

Pada suatu hari di desa kecil yang sunyi, tinggalah seorang pemuda bernama Daswer. Daswer adalah seorang pemuda yang cerdas, penuh imajinasi, dan memiliki cinta yang mendalam terhadap permainan video. Ia juga memiliki seekor kucing lucu bernama Kupu yang selalu menemaninya dalam petualangan hidup.

Daswer suatu hari mendapatkan ide brilian. Ia memutuskan untuk membuat saluran YouTube yang berfokus pada permainan video, kucing, dan cara kreatif dalam belajar pelajaran sekolah. Daswer memberi nama salurannya "Daswer Gaming".

Awalnya, saluran YouTube Daswer Gaming tidak begitu terkenal. Namun, Daswer tidak menyerah. Ia terus berkreasi dan mengunggah video-video menarik yang menampilkan keterampilan bermainnya, kejenakaan Kupu, dan cara unik untuk belajar matematika, sains, bahasa, dan masih banyak lagi.

SLIDES BY FASILKOI

Lama kelamaan, video-video Daswer mulai menarik perhatian banyak orang. Orang-orang di seluruh dunia mulai mengunjungi salurannya, menyukai, dan berlangganan. Jumlah pengikut dan penontonnya pun meningkat dengan cepat. Daswer Gaming menjadi viral!

#### See the continuation at:

<https://chat.openai.com/share/0d66449e-125b-4e9e-87cc-f0a4f1908454>

With the additional help of text-to-speech on Google Translate and Veed.io, FASILKOM UI<br>Lcan generate this YouTube video of Daswer Gaming Bedtime Story I can generate this YouTube video of Daswer Gaming Bedtime Story

SLIDES BY

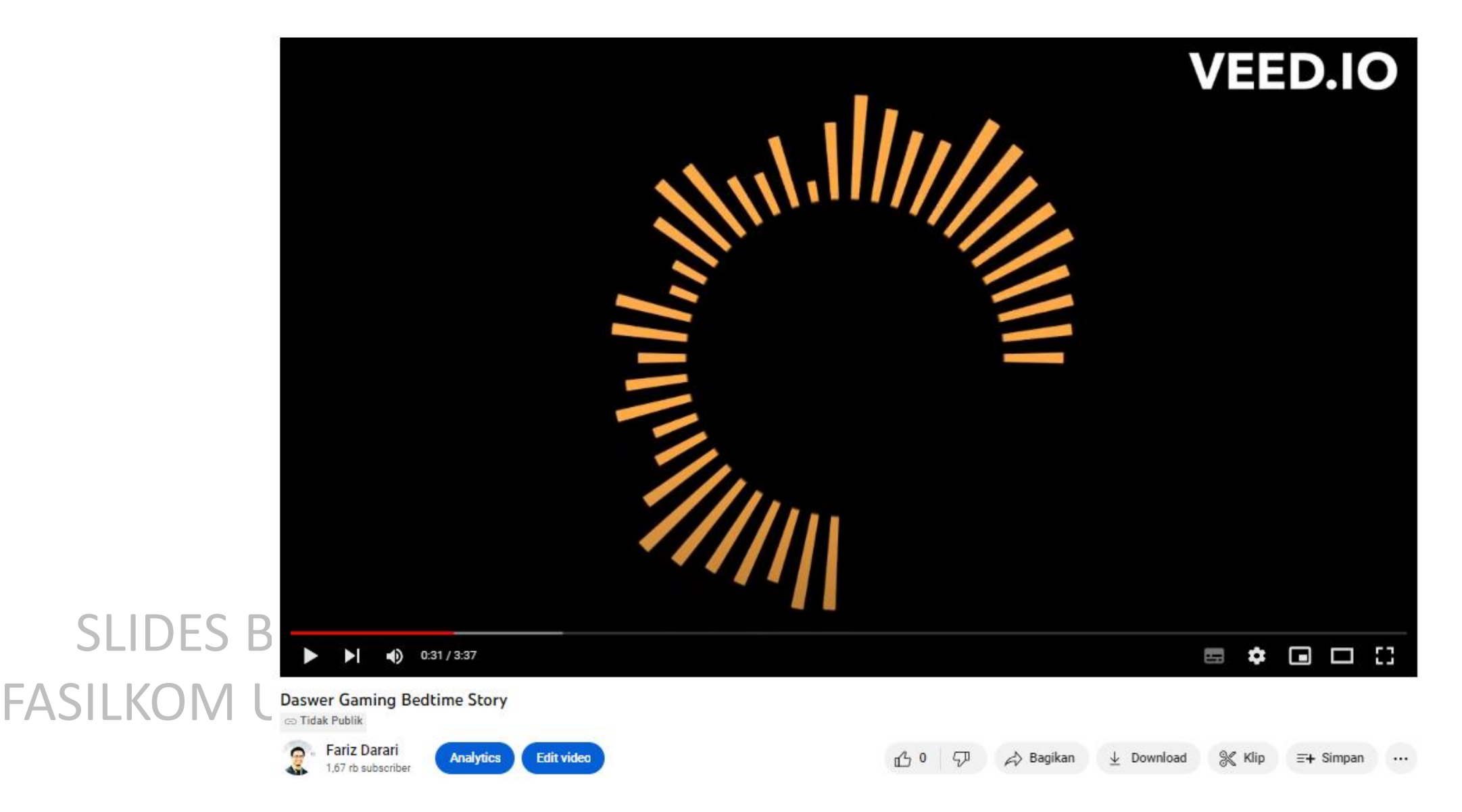

#### **Developers Roundtable** with Sam Altman

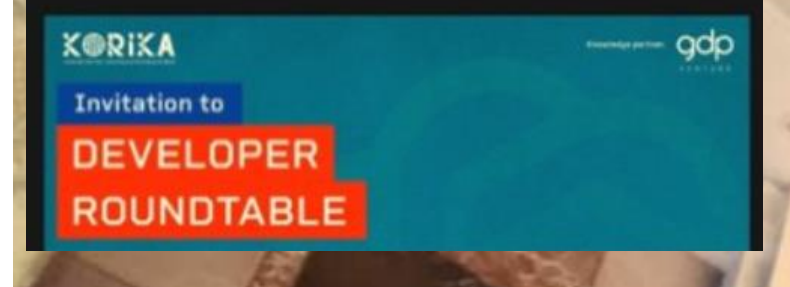

*Sam Altman CEO of OpenAI (Company behind ChatGPT)*

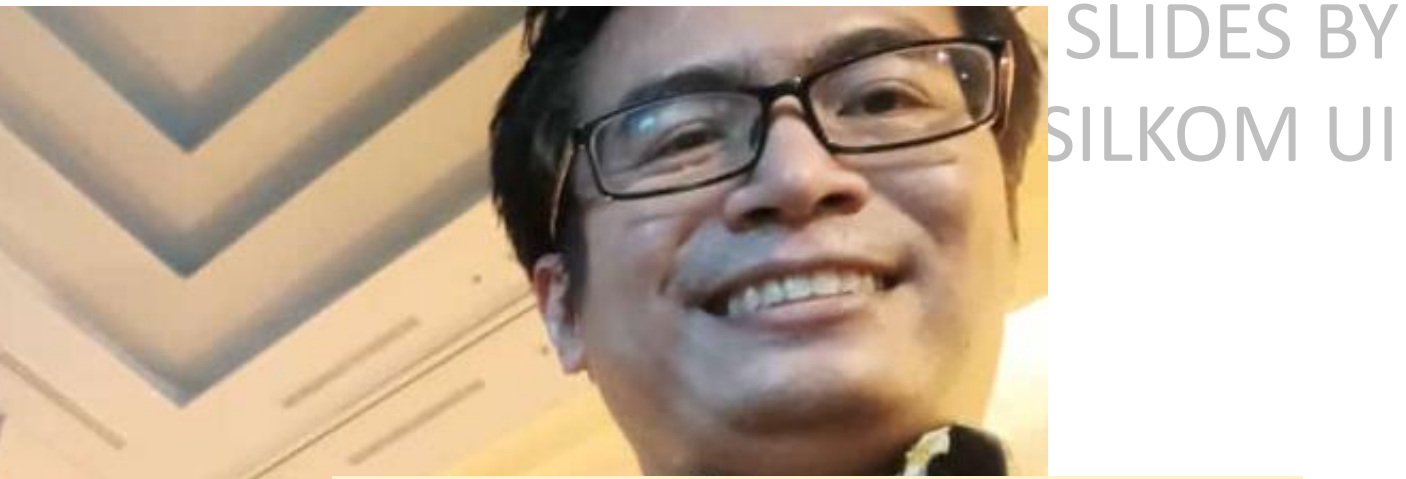

*Fariz A regular user of ChatGPT for generating bedtime stories for his son :-)*

SLIDES **FASILKO** 

Sam Altman visited Indonesia on June 14, 2023 @ Hotel Indonesia Kempinski Jakarta

### Chat Bot (Social Media Specialist)

### SLIDES BY FASILKOM

Berikut ini adalah informasi pokok dari suatu peristiwa, silakan catat informasinya terlebih  $\mathbb{Z}$ dahulu:

Apa: BPSDM Jawa Timur menyelenggarakan Webinar ASN Belajar dengan topik "Peluang dan Tantangan Artificial Intelligence (AI) untuk Mendukung Kinerja ASN" Siapa: BPSDM Jawa Timur Narasumber: (1) Nur Aini Rakhmawati, Ph.D (Dosen Teknik Informasi, ITS Surabaya); (2) Dr. rer. nat. I Made Wiryana, S. Si., S. Kom., M. Sc (Dosen Universitas Gunadarma Jakarta, Ahli Kompetensi Keamanan Siber, dan Ketua Indonesia Al Research Consortium); dan (3) Fariz Darari, Ph.D (Dosen di Fakultas Ilmu Komputer UI, peneliti di bidang AI & Knowledge Graph, dan Co-Director Tokopedia-UI AI Center of Excellence). Kapan: Kamis, 6 Juli 2023, pukul 09.00-12.00

SLIDES BY FASILK

#### Chat Bot (Social Media Specialist)

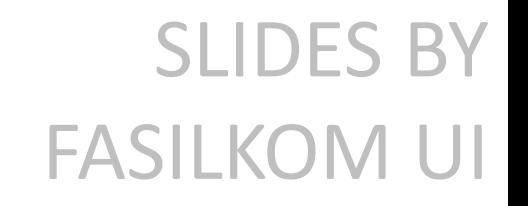

Buatkan copywriting untuk Instagram dengan bahasa yang santai dan gaul serta emoji menarik untuk acara webinar di atas.

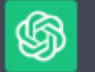

Hai ASN Jawa Timur! Ada kabar seru nih buat kamu semua! ※ BPSDM Jawa Timur bakal **ASILKOM UI** menggelar Webinar keren yang nggak boleh kamu lewatkan!

SLIDES BY

**31** Catat tanggalnya, ya! Kamis, 6 Juli 2023, pukul 09.00-12.00. ۞ Di sini, kamu bisa dapetin semua informasi tentang "Peluang dan Tantangan Artificial Intelligence (AI) untuk Mendukung Kinerja ASN"!

Narasumbernya juara semua, loh! Kita punya ahli Al yang kompeten abis! Kita bakal dengerin Nur Aini Rakhmawati, Ph.D dari ITS Surabaya, Dr. rer. nat. I Made Wiryana, S.Si., S.Kom., M.Sc dari Universitas Gunadarma Jakarta dan Ketua Indonesia Al Research Consortium, serta Fariz Darari, Ph.D dari Fakultas Ilmu Komputer UI dan peneliti di bidang AI & Knowledge Graph!

Acaranya virtual, jadi kamu bisa ikutan langsung dari rumah aja! Tinggal buka YouTube dan cari channel BPSDM Jawa Timur. Siap-siap dapetin wawasan baru seputar AI yang lagi naik daun!

Jangan sampe ketinggalan, ya! Siapkan diri kamu dan catat tanggalnya. Sampaikan ke teman-temanmu juga! • Yuk, ramaikan Webinar ini bareng-sama kita! 6

#WebinarASNJatim #AluntukASN #BelajarAI #BPSDMJatim #SantaiGaulAI

#### **SLIDES I FASILKO**

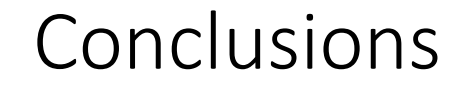

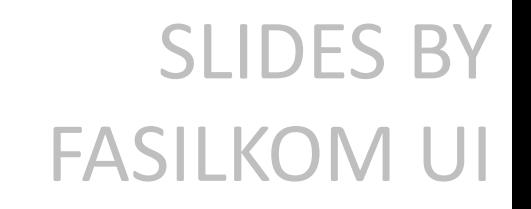

#### We live in the exciting era of AI, natural language processing (NLP), and text analytics.

Can we make the best use of these tech advancements to deliver excellent services to the public with respect to our duties as ASN?

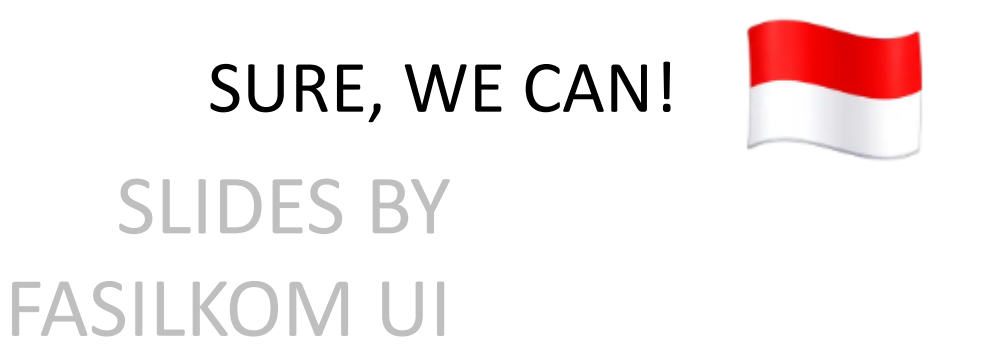

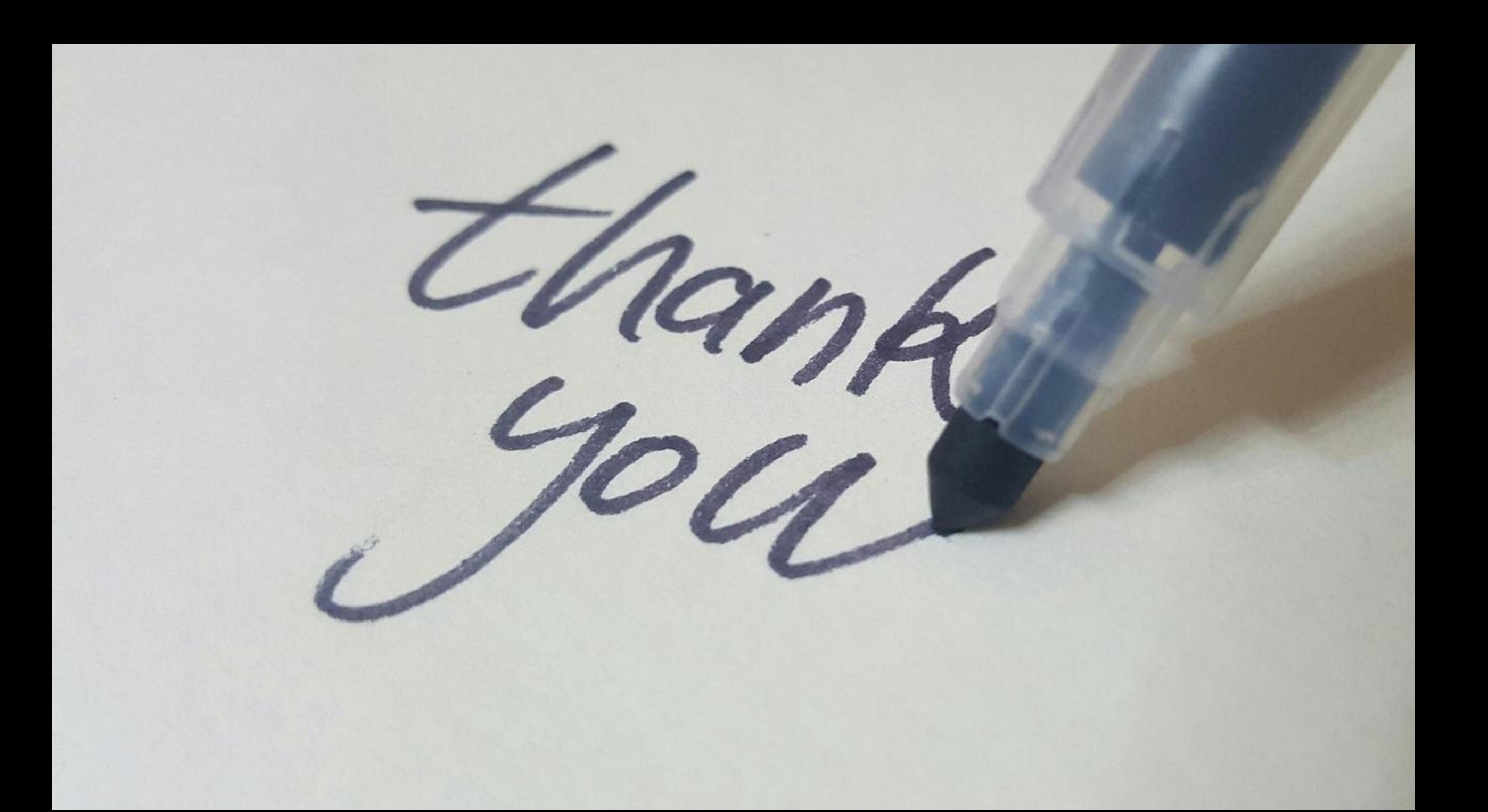